## CSCI 2021: Binary Floating Point Numbers

Chris Kauffman

*Last Updated: Fri Feb 17 01:22:17 PM CST 2023*

### **Logistics**

### Reading Bryant/O'Hallaron

- ▶ Ch 2.4-5: Floats, Wed/Fri
- ▶ 2021 Quick Guide to GDB
- ▶ Next week: Ch 3.1-7: Assembly Intro

#### Goals this Week

- ▶ Discuss Bitwise ops from Integer Rep Slides
- ▶ Floating Point layout
- ▶ gdb introduction

#### Assignments

- ▶ Canvas Feedback Survey
	- ▶ Anonymous: be honest!
	- ▶ Worth 1 EP
	- ▶ Due Wed 15-Feb
	- ▶ 67% response rate so far
- ▶ HW04: Due Wed 11:59pm
- ▶ Lab05: Bit operations
- ▶ HW05: Bits, Floats, GDB

#### P2 Released

- ▶ Bit shifting and Debugger Usage
- ▶ Due date pushed back to Mon 27-Feb

Announcements

P1 'sanity' submission Problems See Piazza announcement here: https://piazza.com/class/lcsjsmrfvdb1k4/post/201

## Don't Give Up, Stay Determined!

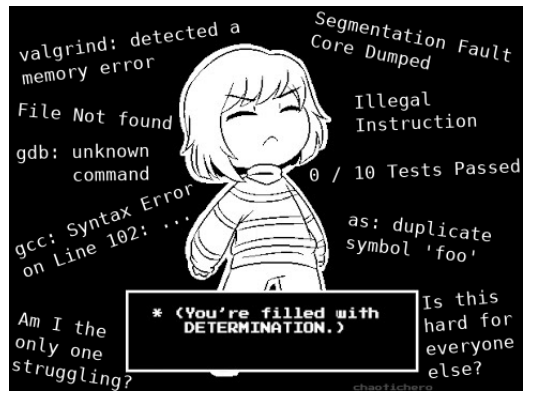

- $\blacktriangleright$  If Project 1 / Exam 1 went awesome, count yourself lucky
- ▶ If things did not go well, Don't Give Up
- $\triangleright$  Spend some time contemplating why things didn't go well. talk to course staff about it, learn from any mistakes
- ▶ There is a LOT of semester left and plenty of time to recover from a bad start

### Parts of a Fractional Number

The meaning of the "decimal point" is as follows:

$$
123.406_{10} = 1 \times 10^{2} + 2 \times 10^{1} + 3 \times 10^{0} + 123 = 100 + 20 + 3
$$
  

$$
4 \times 10^{-1} + 0 \times 10^{-2} + 6 \times 10^{-3} \quad 0.406 = \frac{4}{10} + \frac{6}{1000}
$$
  
= 123.406<sub>10</sub>

Changing to base 2 induces a "binary point" with similar meaning:

$$
110.1012 = 1 \times 22 + 1 \times 21 + 0 \times 20 + 6 = 4 + 2
$$
  

$$
1 \times 2-1 + 0 \times 2-2 + 1 \times 2-3 0.625 = \frac{1}{2} + \frac{1}{8}
$$
  
= 6.625<sub>10</sub>

One *could* represent fractional numbers with a **fixed point** e.g.

- $\triangleright$  32 bit fractional number with
- ▶ 10 bits left of Binary Point (integer part)
- ▶ 22 bits right of Binary Point (fractional part)

**BUT** most applications require a more flexible scheme

## Scientific Notation for Numbers

"Scientific" or "Engineering" notation for numbers with a fractional part is

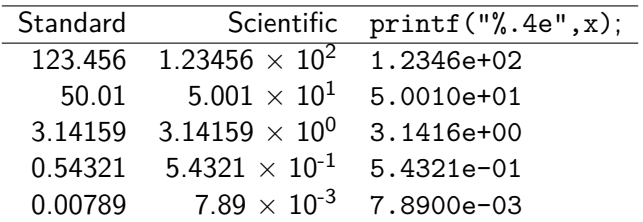

- ▶ **Always** includes one **non-zero** digit left of decimal place
- ▶ Has some **significant** digits after the decimal place
- ▶ Multiplies by a **power of 10** to get actual number

Binary Floating Point Layout Uses Scientific Convention

- $\triangleright$  Some bits for integer/fractional part
- ▶ Some bits for exponent part
- $\blacktriangleright$  All in base 2: 1's and 0's, powers of 2

### Conversion Example

Below steps convert a decimal number to a fractional binary number equivalent then adjusts to scientific representation.

```
float f1 = -248.75;
```

```
7 \t6 \t5 \t4 \t3 \t2 \t1 \t0 \t -1 \t -2-248.75 = -(128+64+32+16+8+0+0+0). (1/2+1/4)= -11111000.11 *20076543210 12
        = -1111100.011 *2^16543210 123
        = -111110.0011 *2^2543210 1234
            ...
              MANTISSA EXPONENT
        = -1.111100011 * 2^20 123456789
Mantissa ≡ Significand ≡ Fractional Part
```
## Principle and Practice of Binary Floating Point Numbers

- ▶ In early computing, computer manufacturers used similar principles for floating point numbers but varied specifics
- ▶ Example of Early float data/hardware
	- ▶ Univac: 36 bits, 1-bit sign, 8-bit exponent, 27-bit significand<sup>1</sup>
	- $\blacktriangleright$  IBM: 32 bits, 1-bit sign, 7-bit exponent, 24-bit significand<sup>2</sup>
- ▶ Manufacturers implemented circuits with different rounding behavior, with/without infinity, and other inconsistencies
- ▶ Troublesome for reliability: code produced different results on different machines
- ▶ This was resolved with the adoption of the IEEE 754 Floating Point Standard which specifies
	- ▶ Bit layout of 32-bit float and 64-bit double
	- ▶ Rounding behavior, special values like Infinity
- ▶ Turing Award to William Kahan for his work on the standard

## IEEE 754 Format: *The* Standard for Floating Point

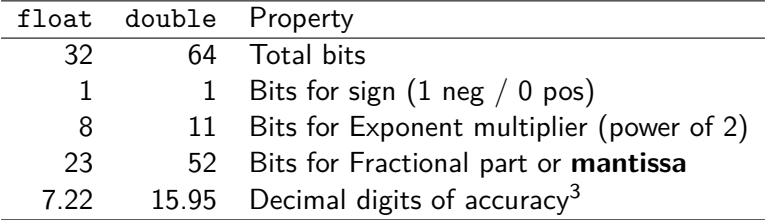

- ▶ Most commonly implemented format for floating point numbers in hardware to do arithmetic: processor has physical circuits to add/mult/etc. for this bit layout of floats
- ▶ Numbers/Bit Patterns divided into three categories

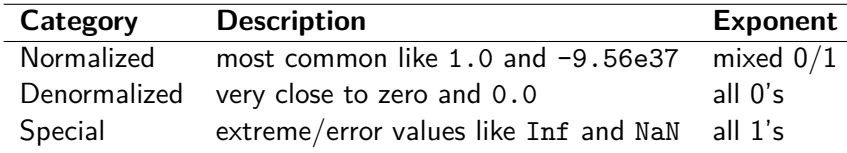

9

# Example float Layout of -248.75: float\_examples.c

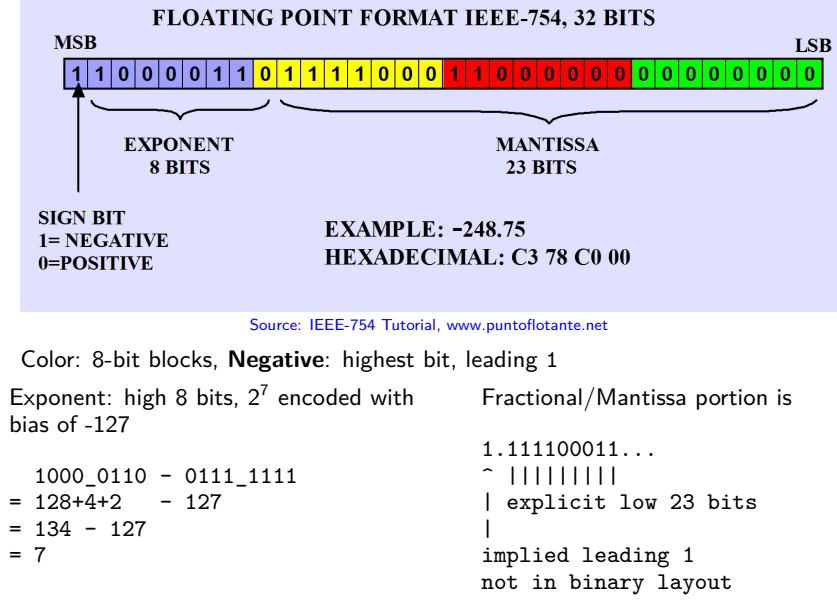

## Normalized Floating Point: General Case

- ▶ A "normalized" floating point number is in the standard range for float/double, bit layout follows previous slide
- Example:  $-248.75 = -1.111100011 * 2^77$

#### Exponent is in **Bias Form** (not Two's Complement)

- ▶ Unsigned positive integer minus constant **bias number**
- ▶ **Consequence**: exponent of 0 is not bitstring of 0's
- ▶ **Consequence**: tiny exponents like -125 close to bitstring of 0's; this makes resulting number close to 0
- $\triangleright$  8-bit exponent 1000 0110 = 128+4+2 = 134 so exponent value is  $134 - 127 = 7$

#### Integer and Mantissa Parts

- ▶ The leading 1 before the binary point is **implied** so does not show up in the bit string
- $\blacktriangleright$  Remaining fractional/mantissa portion shows up in the  $low-order \; bits$   $11$

## Fixed Bit Standards for Floating Point

#### IEEE Standard Layouts

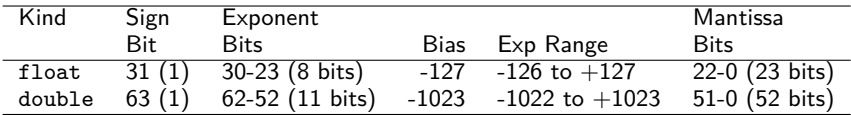

Standard allows hardware to be created that is as efficient as possible to do calculation on these numbers

### Consequences of Fixed Bits

- ▶ Since a fixed # of bit is used, **some numbers cannot be exactly represented**, happens in any numbering system:
- $\blacktriangleright$  Base 10 and Base 2 cannot represent  $\frac{1}{3}$  in finite digits

► Base 2 cannot represent 
$$
\frac{1}{10}
$$
 in finite digits  
float f = 0.1;  
printf("0.1 = %.20e\n", f);  
0.1 = 1.00000001490116119385e-01

Try show float.c to see this in action

## Exercise: Quick Checks

- 1. What distinct parts are represented by bits in a floating point number (according to IEEE)
- 2. What is the "bias" of the exponent for 32-bit floats
- 3. Represent 7.125 in binary using "binary point" notation
- 4. Lay out 7.125 in IEEE-754 format
- 5. What does the number 1.0 look like as a float?

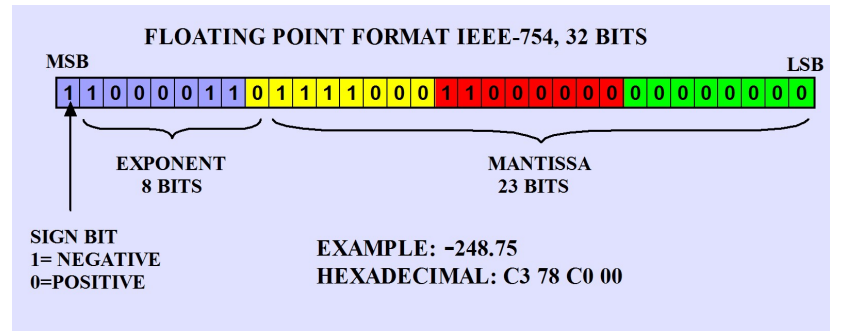

Source: IEEE-754 Tutorial, www.puntoflotante.net

*The diagram above may help in recalling IEEE 754 layout*

## Special Cases: See float examples.c

#### Special Values

- ▶ Infinity: exponent bits all 1, fraction all 0, sign bit indicates +*∞* or *−∞*
- $\blacktriangleright$  Infinity results from overflow/underflow or certain ops like float  $x = 1.0 / 0.0$ ;
- ▶ #include <math.h> gets macro INFINITY and -INFINITY
- ▶ **NaN**: not a number, exponent bits all 1, fraction has some 1s
- ▶ Errors in floating point like 0.0 / 0.0

#### Denormalized values: Exponent bits all 0

- ▶ Fractional/Mantissa portion evaluates *without* implied leading one, still an unsigned integer though
- **Exponent is**  $Bias + 1$ :  $2^{-126}$  for float
- ▶ Result: very small numbers close to zero, smaller than any other representation, degrade uniformly to 0
- ▶ Zero: bit string of all 0s, optional leading 1 (*negative zero*);

### Other Float Notes

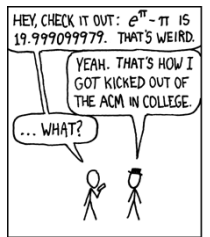

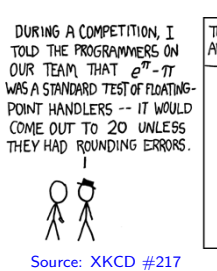

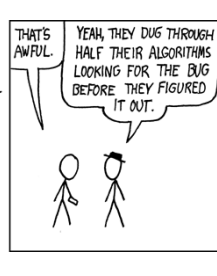

#### Approximations and Roundings

- ▶ Approximate  $\frac{2}{3}$  with 4 digits, usually 0.6667 with standard rounding in base 10
- ▶ Similarly, some numbers cannot be exactly represented with fixed number of bits:  $\frac{1}{10}$  approximated
- $\blacktriangleright$  IEEE 754 specifies various rounding modes to approximate numbers

#### Clever Engineering

- ▶ IEEE 754 allows floating point numbers to sort using signed integer sorting routines
- ▶ Bit patterns for float follows are ordered nearly the same as bit patterns for signed int
- ▶ Integer comparisons are usually fewer clock cycles than floating comparisons

## Sidebar: The Weird and Wonderful Union

- ▶ Bitwise operations like & are not valid for float/double
- ▶ Can use pointers/casting to get around this OR…
- ▶ Use a **union**: somewhat unique construct to C
- ▶ Defined like a struct with several fields
- ▶ BUT fields occupy the same memory location (!?!)
- ▶ Allows one to treat a byte position as multiple different types, ex: int / float / char[]
- $\blacktriangleright$  Memory size of the union is the **max** of its fields

```
// union.c
typedef union { // shared memory
 float fl; // an float
  int in; // a int
  char ch[4]; // char array
} flint_t; // 4 bytes total
int main(){
  flint t flint;
  flint.in = 0xC378C000:
  print(f("%, 4f\n', 'flint.f1);printf("%08x %d\n",flint.in,flint.in);
  for(int i=0; i<4; i++){
   unsigned char c = flint.ch[i];
   printf("%d: %02x '%c'\n",i,c,c);
 }
}
```
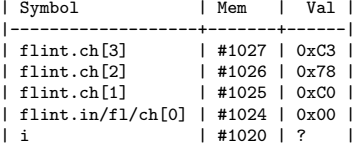

### Floating Point Operation Efficiencies

- ▶ Floating Point Operations per Second, **FLOPS** is a major measure for numerical code/hardware efficiency
- ▶ Often used to benchmark and evaluate scientific computer resources, (e.g. top super computers in the world)
- ▶ Tricky to evaluate because of
	- ▶ A single FLOP (add/sub/mul/div) may take 3 clock cycles to finish: **latency 3**
	- ▶ Another FLOP **can start** before the first one finishes: **pipelined**
	- ▶ Enough FLOPs lined up can get **average 1 FLOP per cycle**
	- ▶ FP Instructions may automatically operate on multiple FPs stored in memory to feed pipeline: **vectorized ops**
	- ▶ Generally referred to as **superscalar**
	- ▶ Processors schedule things **out of order** too
- ▶ All of this makes micro-evaluation error-prone and pointless
- ▶ Run a real application like an N-body simulation and compute

number of floating ops done

FLOPS = 
$$
\frac{\text{number of floating ops ac}}{\text{time taken in seconds}}
$$

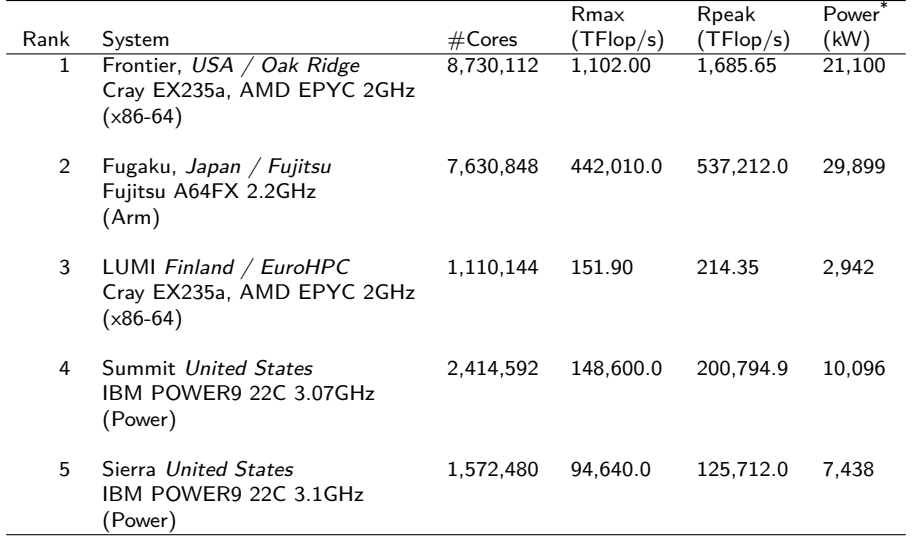

https://www.top500.org/lists/top500/2022/06/

\*: An average US Home uses 909 kWh of power per month

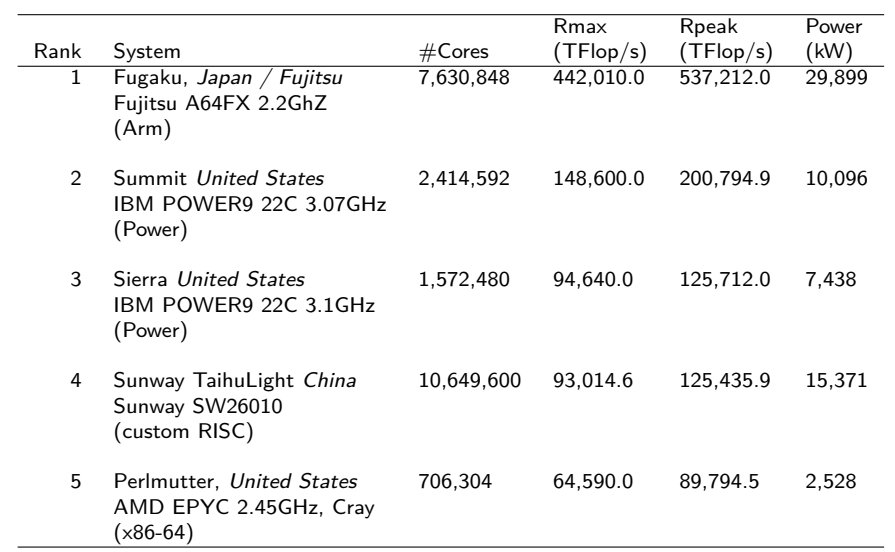

#### https://www.top500.org/lists/top500/2021/06/

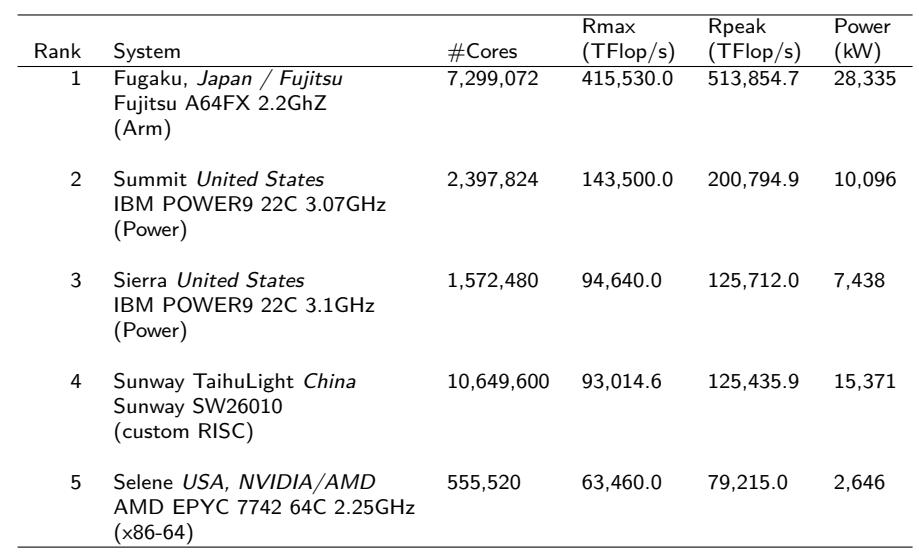

#### https://www.top500.org/lists/top500/2020/06/

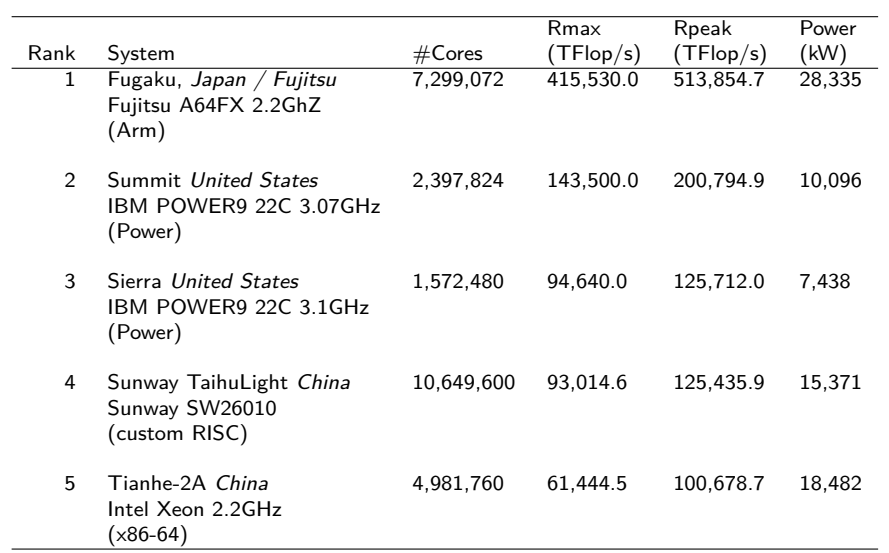

#### https://www.top500.org/lists/top500/2020/06/

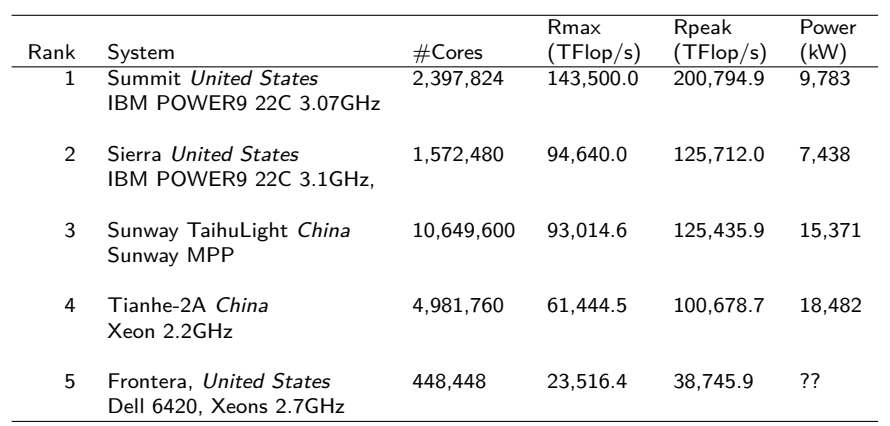

https://www.top500.org/list/2019/11/

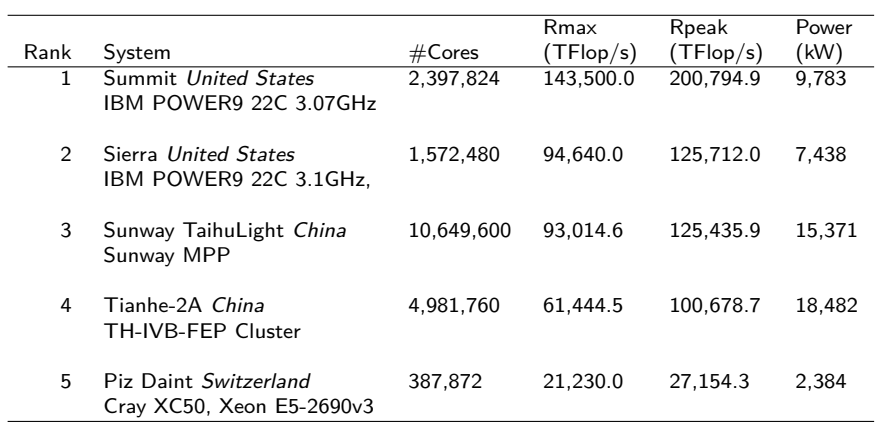

https://www.top500.org/list/2018/11/

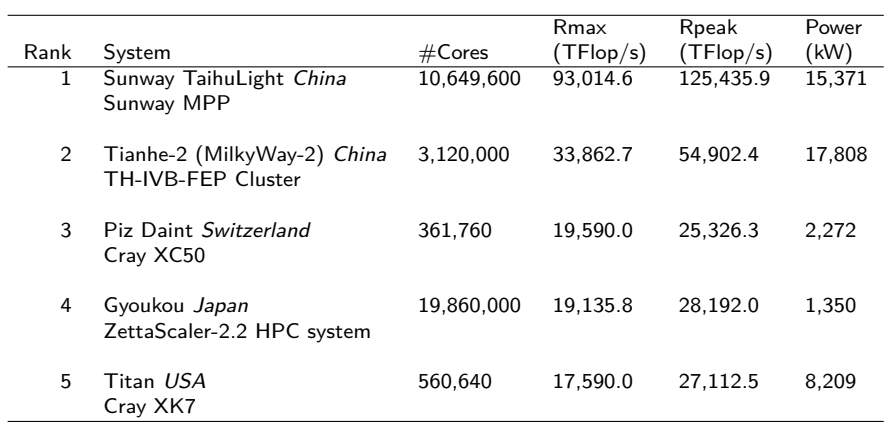

https://www.top500.org/lists/2017/11/